## ■ Kurven sehen und verstehen

Haftendorn Feb. 2017, http://www.kurven-sehen-und-verstehen.de

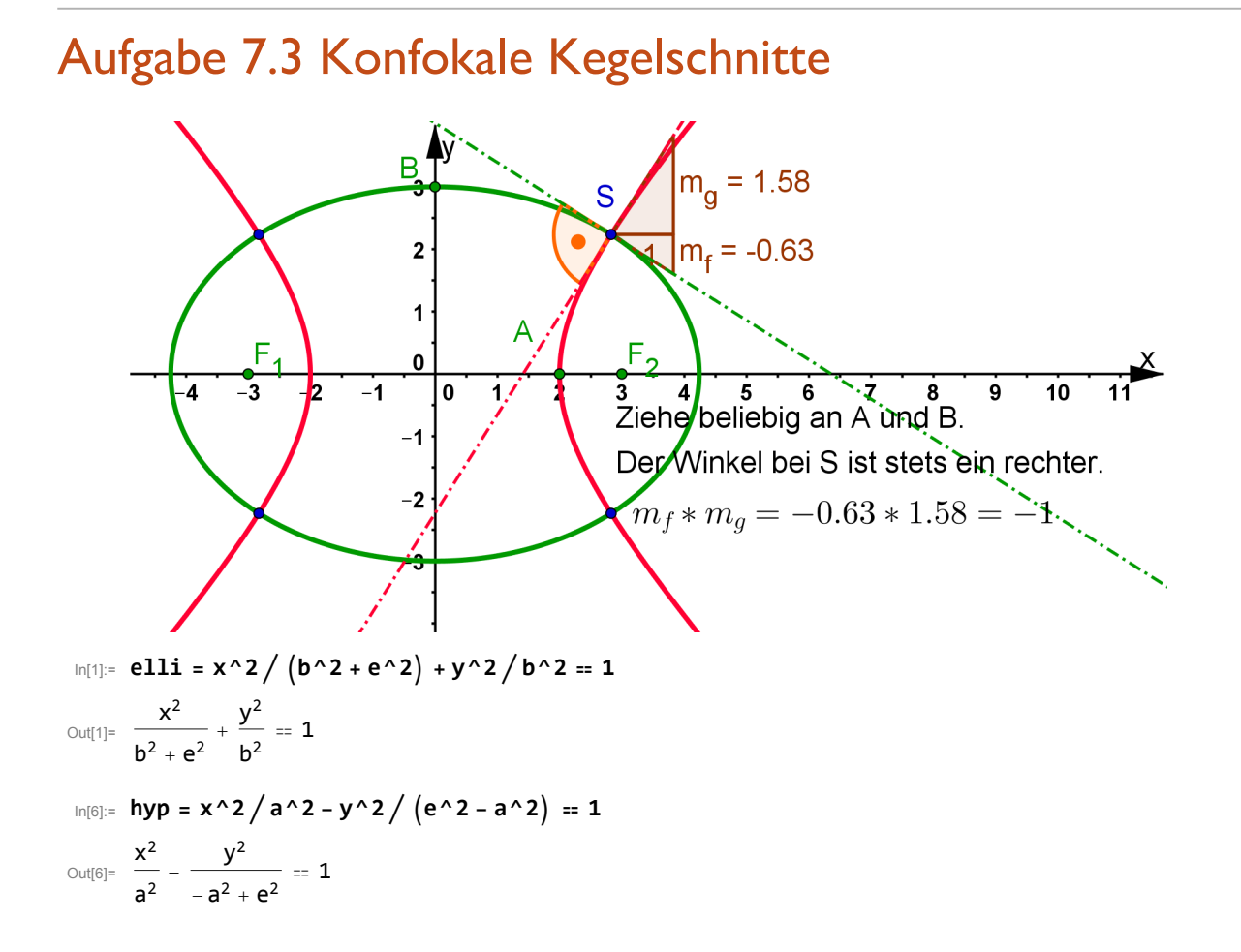

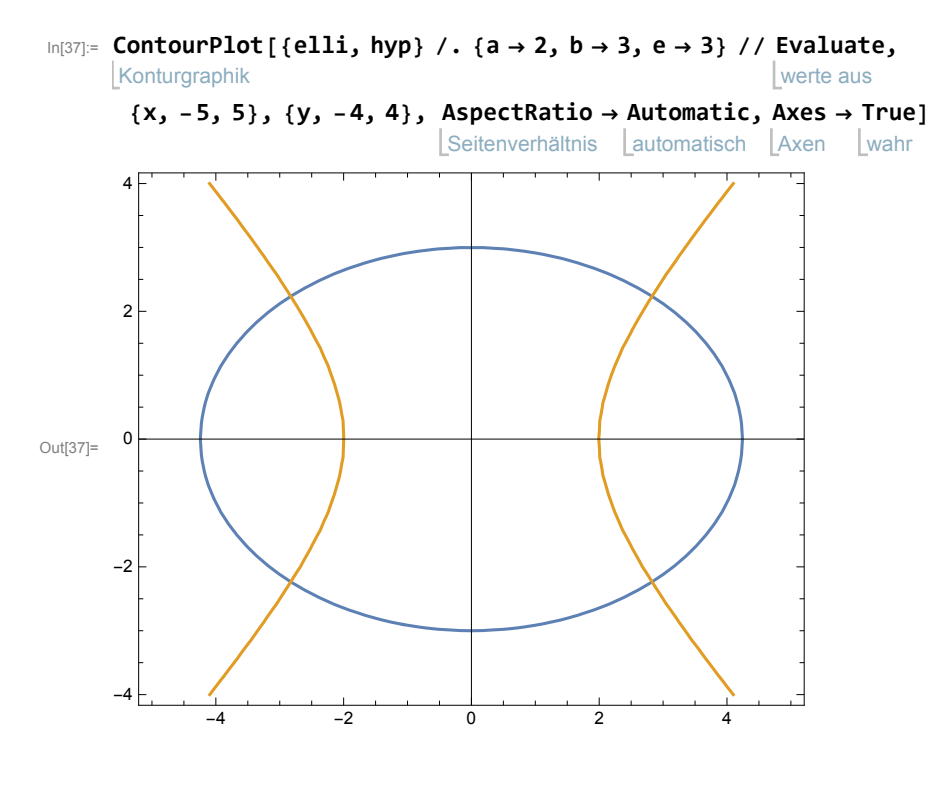

## Bestimmung des Schnittpunktes

In[11]:= **lo =** löse **Solve**  $\left[\frac{z}{a^2} - \frac{y^2}{-a^2 + e^2} \right] = \frac{z}{b^2 + e^2} + \frac{y^2}{b^2}$ **, z**  $\left\{ \left\{ z \rightarrow -\frac{a^2 (b^2 + e^2)}{2(a+2)} \right\} \right\}^2$  $\left\{\begin{array}{c} \left( \frac{1}{2} - e^2 \right) \end{array} \right\}$  (\* Abszissenquadrat vom Schnitt\*) In[12]:= **lo[[1]]** Out[12]=  $\{z \to -\frac{a^2 (b^2 + e^2) y^2}{2} \}$  $\frac{1}{b^2 (a^2 - e^2)}$  $\frac{z}{b^2 + e^2} + \frac{y^2}{b^2}$  / . lo [[1]] Out[14]=  $\frac{y^2}{b^2} - \frac{a^2 y^2}{b^2 (a^2 - e^2)}$ In[17]:= **loo =** löse **Solve**  $\left[\frac{zz}{b^2} - \frac{a^2zz}{b^2(a^2 - e^2)} = 1, zz\right]$  $\left\{ \{ zz \rightarrow -\frac{b^2 (a^2 - e^2)}{2} \right\}$ **<sup>e</sup><sup>2</sup> (\* Ordinatenquadrat vom Schnitt\*)**  $ln[23] :=$  **zy** =  $-\frac{b^2(a^2 - e^2)}{2}$ **e2**  $_{\text{Out[23]}=}$  -  $\frac{b^2 \left(a^2 - e^2\right)}{2}$  $e^2$ 

$$
\ln[34] = \mathbf{ZX} = -\frac{a^2 (b^2 + e^2) \mathbf{ZY}}{b^2 (a^2 - e^2)}
$$
\n
$$
\text{Out[34]} = \frac{a^2 (b^2 + e^2)}{e^2}
$$
\n
$$
\frac{a^2 (b^2 + e^2)}{e^2} \quad (*)
$$
\n
$$
\text{Answer: } a^2 \cdot \frac{b^2 + e^2}{e^2} \quad (*)
$$
\n
$$
\text{Answer: } a^2 \cdot \frac{b^2 + e^2}{e^2} \quad \text{where } a^2 \text{ is the same as } a^2 \text{ is the same as }
$$

Out[36]= True

$$
\frac{a^2}{e^2} - \frac{a^2 - e^2}{e^2} = 1
$$
 (\***wahre** Aussage, ok also\*)

## Implizite Ableitung Elli

$$
\ln[24] = \frac{2x}{b^2 + e^2} + \frac{2yys}{b^2} = 0 \text{ /. } \{x \to \text{Sqrt}[zx] , y \to \text{Sqrt}[zy] \}
$$
\n
$$
\text{Quadratwurzel} \quad \text{Quadratwurzel} \quad \text{Quadratwurzel}
$$
\n
$$
\text{Out[24]} = \frac{2\sqrt{\frac{a^2(b^2 + e^2)}{e^2}}}{b^2 + e^2} + \frac{2\sqrt{-\frac{b^2(a^2 - e^2)}{e^2}}}{b^2} \text{ ys}
$$
\n
$$
\text{Out[24]} = \frac{2\sqrt{\frac{a^2(b^2 + e^2)}{e^2}}}{b^2 + e^2} + \frac{2\sqrt{-\frac{b^2(a^2 - e^2)}{e^2}}}{b^2} \text{ ys}
$$
\n
$$
\ln[26] = \text{Solve} \left[ \frac{a^2(b^2 + e^2)}{b^2 + e^2} + \frac{b^2(a^2 - e^2)}{b^2} \right] \text{ ys}
$$
\n
$$
= 0, \{ys\} \}
$$

$$
\lim_{|n[27]:=}\left\{\left\{ys\rightarrow-\frac{b^2\sqrt{\frac{a^2\left(b^2+e^2\right)}{e^2}}}{\sqrt{\frac{b^2\left(-a^2+e^2\right)}{e^2}}}\right\}/\sqrt{\text{FullSimplify}}\right\}
$$

$$
{}^{\text{Out[27]}=\;\;\Big\{\,\Big\{\textbf{y}\textbf{s}\;\to\;-\;\frac{\textbf{a}^2\; \textbf{b}^2}{\sqrt{\textbf{b}^2\,\left(1-\frac{\textbf{a}^2}{\textbf{e}^2}\right)}}\,\,\sqrt{\textbf{a}^2\,\left(1+\frac{\textbf{b}^2}{\textbf{e}^2}\right)}}\,\,\Big\}\,\Big\}
$$

## Implizite Ableitung hyp

$$
\ln[29] = \frac{2 \times}{a^2} - \frac{2 \times yh}{-a^2 + e^2} = 0 \quad \text{A. } \{x \rightarrow \text{Sqrt}[zx] \text{ , } y \rightarrow \text{Sqrt}[zy] \}
$$
\n
$$
\text{Quadratwurzel} \quad \text{Quadratwurzel} \quad \text{Quadratwurzel}
$$
\n
$$
\text{Out[29]} = \frac{2 \sqrt{\frac{a^2 (b^2 + e^2)}{e^2}}}{a^2} - \frac{2 \sqrt{-\frac{b^2 (a^2 - e^2)}{e^2}}}{-a^2 + e^2} = 0
$$

In[32]:= löse **Solve 2 <sup>a</sup><sup>2</sup> b2+e2 e2 <sup>a</sup><sup>2</sup> - 2 - <sup>b</sup><sup>2</sup> a2-e2 <sup>e</sup><sup>2</sup> yh -a<sup>2</sup> <sup>+</sup> <sup>e</sup><sup>2</sup> <sup>⩵</sup> 0, yh //** vereinfache vollständig **FullSimplify** Out[32]= yh → b<sup>2</sup> 1 - <sup>a</sup><sup>2</sup> <sup>e</sup><sup>2</sup> <sup>a</sup><sup>2</sup> <sup>1</sup> <sup>+</sup> <sup>b</sup><sup>2</sup> <sup>e</sup><sup>2</sup> <sup>e</sup><sup>2</sup> <sup>a</sup><sup>2</sup> <sup>b</sup><sup>2</sup>

ys\*yh

$$
\frac{a^2 b^2}{\sqrt{b^2 \left(1 - \frac{a^2}{e^2}\right)}} + \frac{\sqrt{b^2 \left(1 - \frac{a^2}{e^2}\right)}}{a^2 b^2} \sqrt{a^2 \left(1 + \frac{b^2}{e^2}\right)} e^2}
$$

 $Out[33] = -1$ 

Damit ist bewiesen, dass sich konfokale Ellipsen und Hyperbeln stets senkrecht schneiden.